# <span id="page-0-0"></span>Virtual Knots via the description of Gauss Codes

Jay Patel

July 13, 2020

4 D.K.

Jay Patel [Gauss Codes](#page-26-0) July 13, 2020 1 / 27

## What is a Gauss Code?

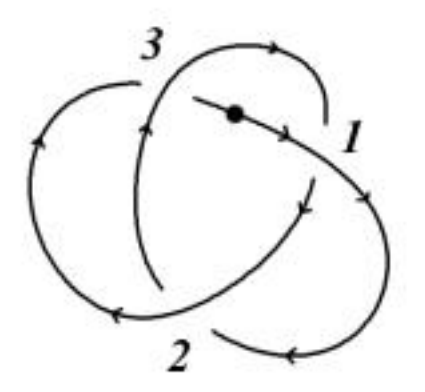

# $01 - U2 - 03 - U1 - 02 - U3 -$

4 D F

## What else is a Gauss Code?

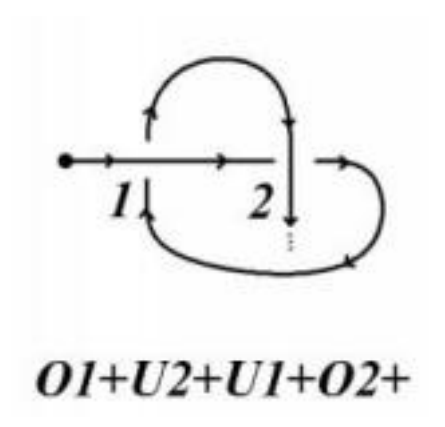

4 0 F

Þ Jay Patel [Gauss Codes](#page-0-0) July 13, 2020 3 / 27

э D.

The knot in the slide above can't be closed without introducing another crossing, but we can be brave and just sweep that issue under the rug by calling this new crossing "virtual" and we still have something that resembles a knot that we call a virtual knot.

#### Theorem

Every Gauss Code gives rise to a (tame) virtual knot and every (tame) virtual knot diagram can be turned into a Gauss Code

## Brief review of Reidemeister moves for virtual knots

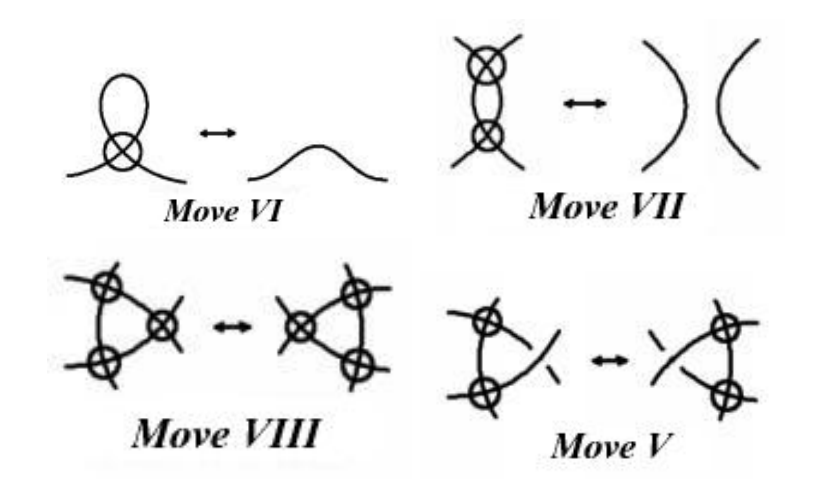

4 0 8

## Example (Try to draw this Gauss Code and determine if it is a classical or virtual knot)

#### O1+O2-U3+U2-O3+U1+

4 D F

 $QQ$ 

Figure: The classical crossings are 1,2,3 in order from right to left

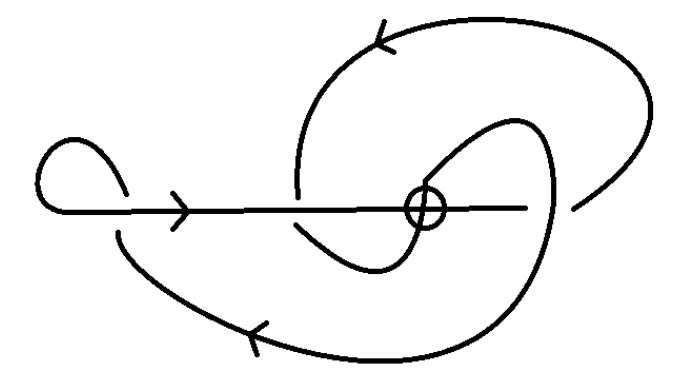

4 0 8

- They aren't invariant under Reidemeister I and II because both of them reduce the number of crossings in the diagram and thus reduce the amount of terms in the Gauss Code
- Reidemeister III would permute the order of the code in a non-cyclic way (at least in the general case) and thus a code isn't necessarily invariant under it
- These facts about these codes greatly reduce the practicality of using Gauss codes for any real use other than just communicating a diagram to someone in a compact way

## Gauss Diagrams come to the rescue

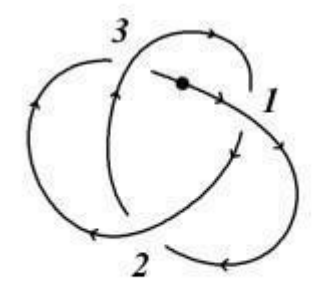

## $01 - U2 - 03 - U1 - 02 - U3 -$

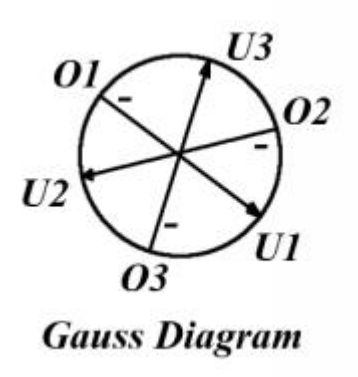

4 0 8

## Reidemeister moves on Gauss diagrams 1/2

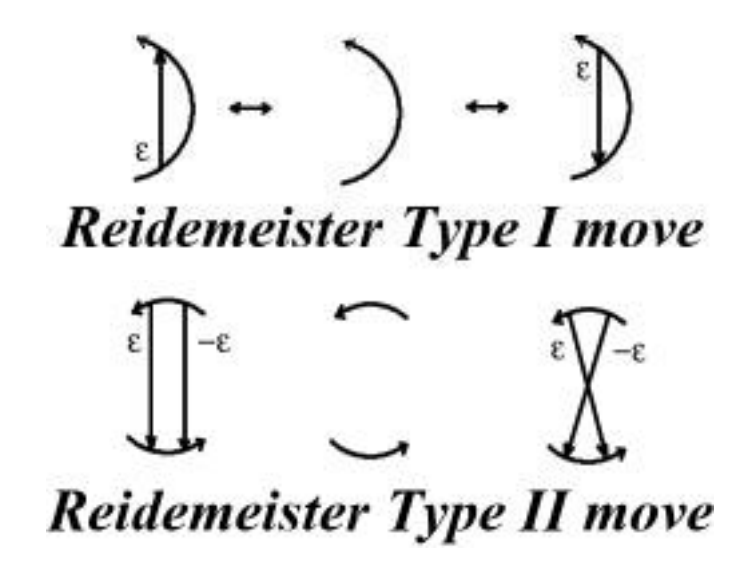

## Reidemeister moves on Gauss diagrams 2/2

# **Reidemeister Type III Move**

- When drawing a Gauss Diagram, virtual crossings are to be omitted
- Only the "classical" Reidemeister moves appear on the Gauss Diagram while virtual moves are taken into account as you simply add the necessary virtual crossings you need at the end
- So, when you translate a knot diagram to a Gauss diagram, use Reidemeister moves, and the translate back to knot diagram (and add the necessary virtual crossings), you have effectively performed some virtual Reidemeister moves as well

## Additional interesting information 1/3

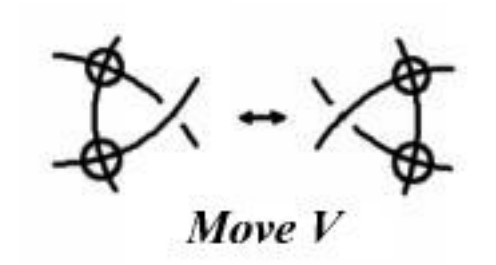

Some particularly clever people may think up of a couple more combinations of virtual Reidemeister moves that involve moving two real crossings past a virtual crossing. But, unfortunately, these moves are not correct at all (the degree to which can be seen in a bit)

## Additional interesting information 2/3

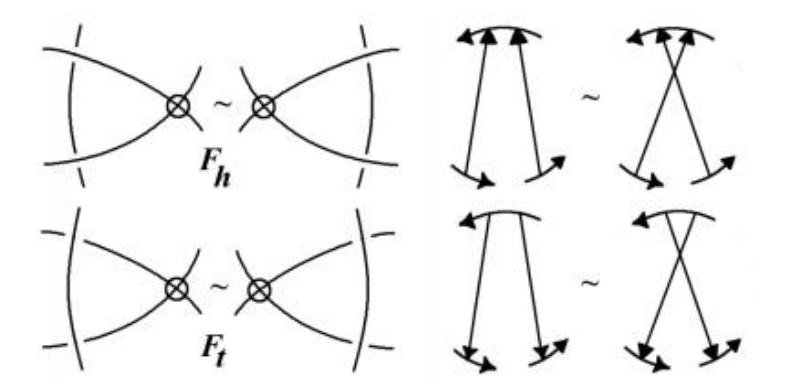

Figure: Here are the forbidden moves and their corresponding moves on the Gauss Diagram

These moves are forbidden for a very good reason:

#### Theorem

Any two Gauss Diagrams are equivalent under the Reidemeister moves ∪ the two forbidden moves

#### Proof.

See the Sam Nelson paper in the References below

We might be familiar with the knot group of a classical knot. But, does this make any sense with virtual knots?

### Luckily, Yes

The knot group of classical knot  $K$  is  $\pi_1(\mathbb{R}^3\backslash K).$  Now, since we want virtual crossings to be "virtual", we treat the two strands of the knot at a virtual crossing to be disjoint, so the generators of the group at those two strands have no relations between them.

A virtual knot group can be defined nicely by using generators and relations. You add one generator for each strand between one classical undercrossing to another classical undercrossing and the relations are defined by the good old Wirtinger presentation relations. Notice, that we ignore virtual crossings all together when computing the knot group. For more information about this you can see the Louis H. Kauffman paper that first introduced Virtual knots and any source on Wirtinger presentation.

Starting with a Gauss diagram, we can easily read off the Wirtinger presentation of the knot group. We have one generator for each arc in between arrow heads and there is a relation for each arrow. The procedure for reading off relations from each arrow is as follows:

- Let  $\varepsilon$  is the sign of the given arrow
- Let a be the generator of the arc where arrow tail lies
- Let *b* be the generator of the arc that ends at the arrow head
- Let c be the generator of the arc that begins at the arrow head
- Then, the relation corresponding to that arrow is  $c = a^{-\varepsilon} ba^{\varepsilon}$

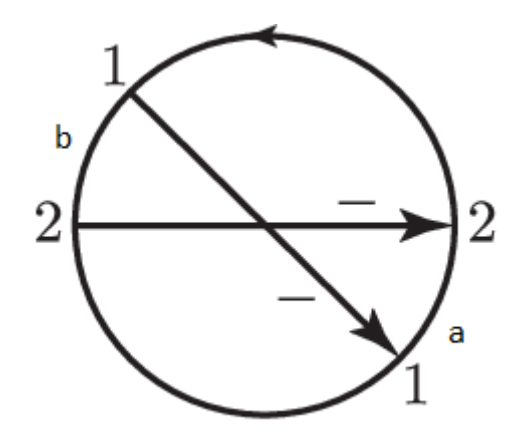

What is the (virtual) knot and (virtual) knot group of this diagram?

4 D F

# Example - Easy (Solved)

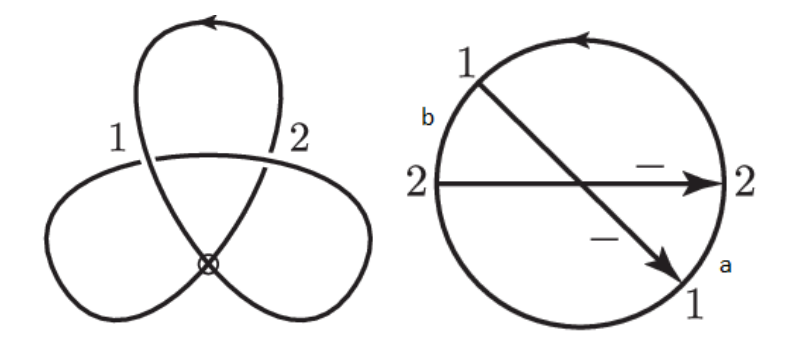

Knot Group:

$$
G = \langle a, b \mid a = b, b = bab^{-1} \rangle = \mathbb{Z}
$$

4 D F

Þ

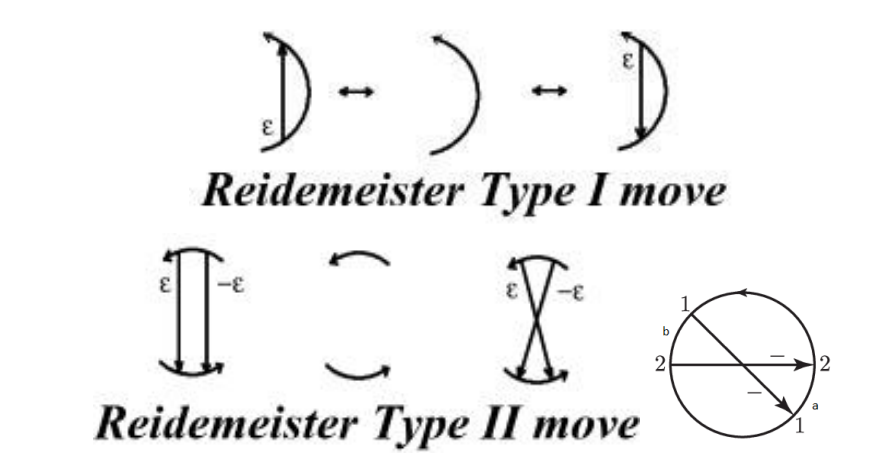

Knot Group is the same as the group of the unknot, so  $\pi_1(\mathbb{R}^3\backslash S^1)=\mathbb{Z}$ 

## Example - Medium

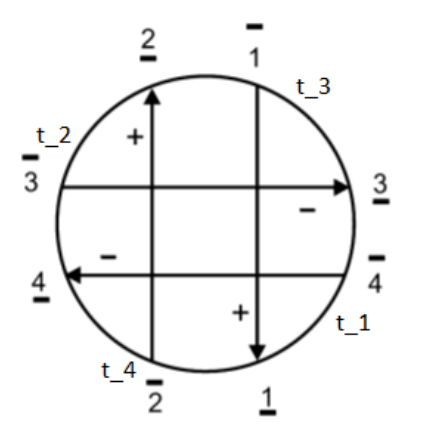

What is the (virtual) knot and (virtual) knot group of this diagram?

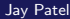

4 0 8

## Example - Medium (Solved)

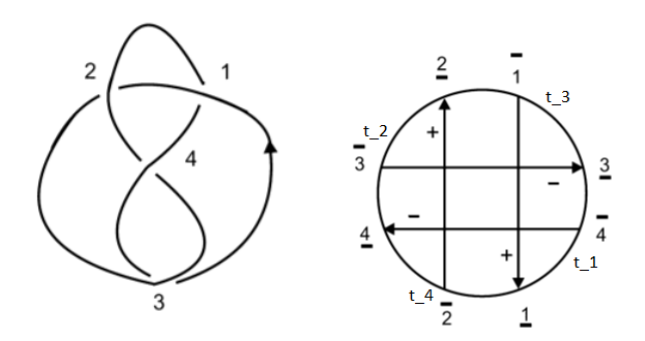

Knot Group:

$$
G = \langle t_1, t_2, t_3, t_4 | t_1^{-1} t_4^{t_3}, t_2^{-1} t_3^{t_4}, t_3^{-1} t_1^{-t_2}, t_4^{-1} t_2^{-t_1} \rangle
$$

Note that: 
$$
(t_i^{t_j} = t_j^{-1}t_it_j, t_i^{-t_j} = t_jt_it_j^{-1})
$$

 $\leftarrow$   $\Box$ 

Jay Patel [Gauss Codes](#page-0-0) Gauss Codes July 13, 2020 23/27

Þ

## Example - Har... I mean, References

I have stolen most of the figures and notation from the following page introducing virtual knots by Sam Nelson:

<https://www1.cmc.edu/pages/faculty/VNelson/vknots.html>

Other than that, I used the following papers as references:

- L. H. Kauffman, Virtual knot theory. European J. Combin. 20 (1999) 663-690.
- M. Goussarv, M. Polyak and O. Viro. Finite type invariants of classical and virtual knots. Topology 39 (2000) 1045-1068.
- S. Nelson: Unknotting virtual knots with Gauss diagram forbidden moves, J. Knot Theory Ramifications 10 (2001), 931–935.
- S. Kim, Virtual knot groups and their peripheral structure, J. Knot Theory Ramifications 9 (2000), 797–812.
- K. Kaur, S. Kamada, A. Kawauchi, M. Prabhakar, Gauss diagrams, unknotting numbers and trivializing numbers of spatial graphs, Topology Appl., 230 (2017), 586-589.  $QQ$

## Bonus Section

So, given a group G with a presentation,  $\langle t_1,t_2,\ldots,t_n | r_1,r_2,\ldots,r_m \rangle$ , we can define some useful things.

#### **Definition**

The **deficiency** of a presentation is  $n - m$  (the number of generator minus the number of relations).

## Definition

A presentation is called a **Wirtinger** presentation if the relations are of the form  $t_i^{-1}$  $t_i^{-1} t_j^{w_j}$  $j^{\nu_j}$ , where  $w_j$  are just some arbitrary words.

## Definition

A presentation is called a **realizable** Wirtinger presentation if it has deficiency 0, if the relations are of the form  $t_{i+1}^{-1}t_i^{\pm t_j}$  $i_i^{\perp i_j}$  for  $i = 1, 2, \ldots, n$ (there are as many relations as generators).

∢母

# Bonus Section Cont.

#### Theorem

Any virtual knot has a knot group, and in fact, that knot group has a Wirtinger presentation of deficiency 0 or 1.

#### Lemma

Any Wirtinger presentation of deficiency 0 or 1 can be transformed into a realizable Wirtinger presentation.

#### Theorem

Any Wirtinger presentation of deficiency 0 or 1 can be realized as a virtual knot group.

## Proof.

See Lemma 2 and Theorem 3 in the Kim paper mentioned in the references.

<span id="page-26-0"></span>The exact construction of the Gauss diagram corresponding to a given realizable Wirtinger presentation is kind of in depth and best understood by taking a piece of paper and working out a case. So, as usual, see the Kim paper for more info.